**دولة فمسطين وزارة التربية والتعميم اإلدارة العامة لمقياس والتقويم واالمتحانات الفرع: جميع الفر وع عدا العممي والصناعي المبحث: تكنولوجيا المعمومات / نظري الورقة: ---- Palestine Of State** بسم اهلل الرمحن الرحيم  **Ministry of Education D. G. of Assessment، Evaluation &Examinations اليوم: التاريخ: / 2020/م مدة االمتحـان: ساعتان مجموع العالمات: )70( عالمة مالحظة: عدد أسئمة الورقة )خمسة( أسئمة، أجب عن )أربعة( منيا فقط السؤال األول: )03 عالمة( يتكون ىذا السؤال من )03( فقرة من نوع اختيار من متعدد، من أربعة بدائل، اختر رمز اإلجابة الصحيحة، ثم ضع إشارة )×( في المكان المخصص في دفتر اإلجابة: .1 في برنامج )Excel MS )ماذا ت سمى ميزة ضبط البيانات المدخمة؟** أ( مساعد االدخال ب( التحقق من الصحة ج( التنسيق الشرطي د( معيار البيانات المدخمة **.2 في برنامج )Excel MS )ما عدد أوراق العمل االفتراضية التي تظير عند تشغيل البرنامج ألول مرة؟** أ( 2 ب( 3 ج( 4 د( 5 **.3 في برنامج )Excel MS )أي من اآلتية ليست من أنواع المخططات المستخدمة في الرسوم البيانية؟** أ( خطي ب( دائري ج( شريطي د( نجمي **.4 ما العنصر األساسي في قواعد البيانات؟** أ( الجدول ب( النموذج ج( االستعالم د( التقرير **.5 في برنامج )Access MS )ماذا نطمق عمى المفتاح األساسي لمجدول عندما يكون حقالا في جدول آخر؟** أ( المفتاح األساسي ب( المفتاح األجنبي ج( المفتاح المركب د( المفتاح البسيط **.6 في برنامج )Excel MS )أي من اآلتية ال يصمح أن يكون عنواناا لخمية؟** أ( 5BA ب( 5AB ج( AB5 د( 5CB **.7 ماذا يطمق عمى العمود في جدول قاعدة البيانات؟** أ( حقل ب( سجل ج( معمومات د( بيانات  **.8 ل ل ما الحقل الذي يستخدمو المحو متأكد من صالحية اإلطار في طبقة ربط البيانات؟** أ( عنوان الهدف ب( عنوان المصدر ج( جسم الرسالة د( تفحص األخطاء  **خصص لكل عنصر من عناصر النظام السادس عشري لتمثيمو بالنظام الثنائي؟ .9 كم خانة ت** أ( 4 ب( 8 ج( 22 د( 21 **.10 ما عدد العناوين التي يدعميا بروتوكول 4IPV؟** 21 د( 2 <sup>22</sup> ج( 2 <sup>48</sup> ب( 2 <sup>61</sup> أ( 2 **.11 ما األمر المستخدم لمعرفة كم موجو يقوم بتوجيو الرسالة وصوالا لموقع ما عمى شبكة االنترنت؟** أ( tracert ب( cmd ج( ipconfig د( ping **.12 ماذا يسمى تنسيق الرسالة في طبقة الشبكة؟** أ( إطار ب( حزمة ج( قطعة د( بت **الحظ الصفحة التالية يتبع صفحة )2( عاا القسم األول: يتكون ىذا القسم من )ثالثة( أسئمة، وعمى المشترك أن يجيب عنيا جمي**

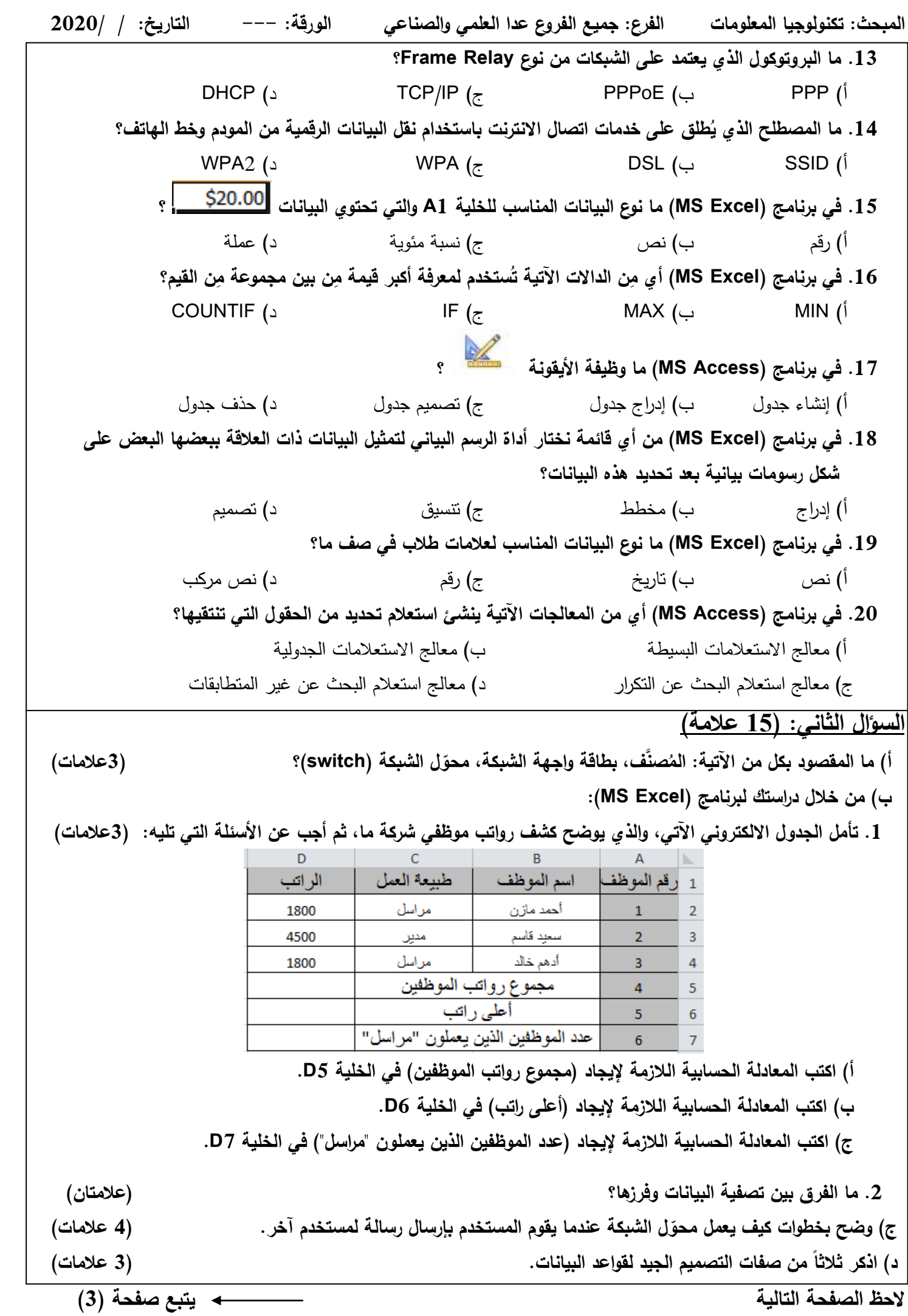

## **السؤال الثالث: )51 عالمة(**

ا) من خلال دراستك لبرنامج (MS Excel): لديك الجدول الالكتروني الآتي، تامّله جيدا ثم اجب عن الاسئلة التي تليه: **)3 عالمات(**

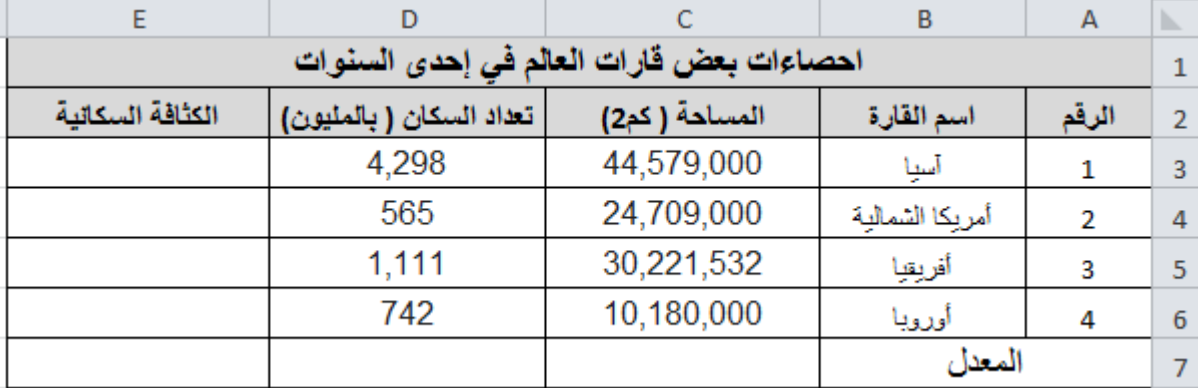

**.1 اكتب المعادلة الحسابية الالزمة إليجاد معدل )تعداد السكان( ليذه القارات األ ر بع في الخمية 7D.**

 **ن: .2 اكتب المعادلة الحسابية الالزمة إليجاد )الكثافة السكانية( لقارة "آسيا" في الخمية 3E عمماا بأ الكثافة السكانية = )تعداد السكان ÷ المساحة( \* .%100**

**.3 ما نوع البيانات في حقل )الكثافة السكانية(؟**

- **ب( كيف يعمل جياز نقطة الوصول كمعيد )مقوي( اشارة السمكي؟ )عالمتان(**
- **ج( ما ىي مراحل تصميم قاعدة البيانات؟ )5عالمات(**
- **د( ما نظام العنونة الم ستخدم في كل من طبقة ربط البيانات وطبقة الشبكة؟ )عالمتان(**
- **ه( إذا عممت أن عنوان IP ىو: ،192.168.2.25 وقناع الشبكة ىو: 255.255.0.0 أجب عما يمي: )3عالمات(**
	- **.1 ما ىو عنوان الشبكة؟**
	- **.2 ما ىو عنوان الجياز داخل ىذه الشبكة؟**
		- **ا في ىذه الشبكة؟ .3 كم عنواناا موجودا**

**القسم الثاني: يتكون ىذا القسم من سؤالين وعمى المشترك أن يجيب عن سؤال واحد فقط.**

**السؤال الرابع: )10 عالمات(** أ**( .1 كيف يتم تحديد عنوان MAC عمى جيازك في نظام تشغيل األ ندرويد؟ )4 عالمات( .2 ما الفرق بين حماية الخاليا وحماية ورقة العمل في برنامج )Excel MS)؟ )عالمتان(**

 **ب( تأمل الشاشة المجاورة، ثم أجب عما يمي: )4 عالمات(**

Easy Setup -- Wireless Setting & Security **.1 عمى ماذا تدل األرقام )1(، )2(؟**  $\mathbf{1}$ **.2 ما وظيفة الحقول المشار إلييا بالرقم )3(؟ Broadcast SSID:**  $\bullet$  Enable  $\bullet$  Disable  $\leq$ SSID: **Wireless Name**  $\overline{2}$ Encryption: **WPA2 Mixed** 3 Authentication Type: Personal (Pre-Shared Key) 88888888 Pre-Shared Key: **PREV APPLY** 

## **السؤال الخامس: )53 عالمات(**

 **أ( ي ود جياز حاسوب في مدينة نابمس بعنوان 192.168.1.3 إرسال رسالة الى جياز آخر في مدينة القدس،**

 $\mathbf{u}$  **بعن**وان 192.168.3.3 علماً بأن قناع الشبكة لكلا الجهازين هو $\mathbf{u}$  .255.255.255.0

- **.1 عمل: نحتاج موجو لتوجيو الرسالة بين الجيازين.**
- **.2 ما ىو عنوان IP اليدف وعنوان IP المصدر في المرحمة األولى؟**
- **.3 ما ىو عنوان MAC المصدر وعنوان MAC اليدف في المرحمة الثالثة؟**

 **ب( من خالل در استك لبرنامج )Access MS) ، تأمل الجداول اآلتية من قاعدة بيانات )مستشفى(، ثم أجب عما يمي:**

**)5 عالمات(**

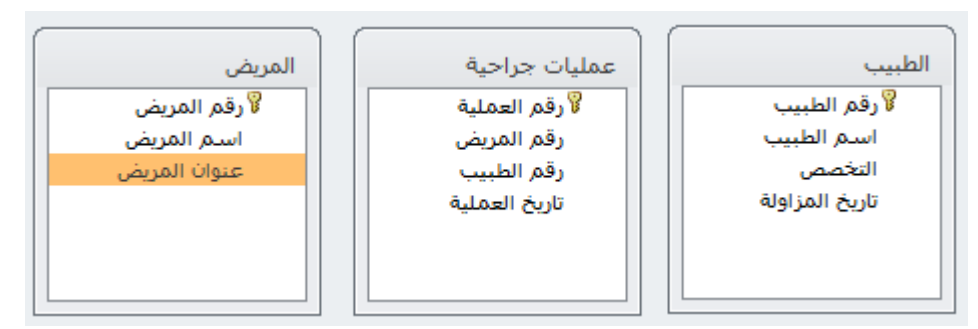

- **.1 حدد نوع البيانات المناسب لكل من الحقمين: )تاريخ المزاولة( و )عنو ان المريض(.**
	- **.2 ماذا يسمى الحقل )رقم المريض( في جدول عمميات جراحية؟**
		- **.3 ما ذا يسمى الحقل )رقم المريض( في جدول المريض؟**
- **.4 ما العالقة بين جدول الطبيب وجدول المريض إذا عممت أن الطبيب الواحد يعالج العديد من المرضى والمريض الواحد يمكن أن يعالجو العديد من األطباء؟**

## انتهت الأسئلة